# Delta Lake 提供纯 Scala\Java\Python 操作 API, 和 Flink [整合更加容易](https://www.iteblog.com/archives/9920.html)

最近,Delta Lake 发布了一项新功能,也就是支持直接使用 Scala、Java 或者 Python 来查询 Delta Lake 里面的数据,这个是不需要通过 Spark 引擎来实现的。Scala 和 Java 读取 Delta Lake 里面的数据是通过 [Delta Standalone Reader](https://www.iteblog.com/redirect.php?url=aHR0cHM6Ly9naXRodWIuY29tL2RlbHRhLWlvL2Nvbm5lY3RvcnMvd2lraS9EZWx0YS1TdGFuZGFsb25lLVJlYWRlcg==&article=true) 实现的;而 Python 则是通过 [Delta Rust API](https://www.iteblog.com/redirect.php?url=aHR0cHM6Ly9naXRodWIuY29tL2RlbHRhLWlvL2RlbHRhLXJz&article=true) 实现的。Delta Lake 是一个开源存储层,为数据湖带来了可靠性。Delta Lake 提供 ACID 事务、可扩展的元数据处理,并统一流数据和批数据处理。其完全兼容 Apache Spark™ 的 API。该项目已经部署在数千个组织中,每周处理超过 EB 级别的数据,成为数据和 AI 架构中不可或缺的一部分。在 Databricks 平台中, 超过75%的数据都在 Delta Lake 中。

当前,Delta lake 除了能够使用 Apache Spark 读取,还支持 Amazon Redshift、Redshift Spectrum、Athena、Presto 以及 Hive,更多这方面的信息可以参[见 Delta Lake 集成](https://www.iteblog.com/redirect.php?url=aHR0cHM6Ly9kb2NzLmRlbHRhLmlvL2xhdGVzdC9pbnRlZ3JhdGlvbnMuaHRtbA==&article=true) 。这篇文章中我将介绍如何使用纯 Scala、Java 或者 Python 来读取 Delta Lake 里面的数据。

## **Delta Standalone Reader**

Delta Standalone Reader (下文简称 DSR) 是一个 JVM 类库, 它允许你在不使用 Apache Spark 的情况下读取 Delta Lake 表。也就是说,它可以被任何不能运行 Spark 的应用程序使用。创建 DSR 的动机是为了更好地与 Presto、Athena、Redshift Spectrum、Snowflake 和 Apache Hive 等系统集成。对于 Apache Hive,里面就是使用了 DSR 来实现读取 Delta Lake 表的。有了这个 API,通过 Apache Flink 读取 Delta Lake 表也不是事了。

为了在 Java 或 Scala 中使用 DSR, 我们需要 JDK 8 或以上版本, Scala 版本为 2.11 或者 2.12;同时还需要在项目中加入以下依赖:

```
<dependency>
  <groupId>io.delta</groupId>
  <artifactId>delta-standalone_2.12</artifactId>
  <version>0.2.0</version>
</dependency>
<dependency>
  <groupId>org.apache.hadoop</groupId>
  <artifactId>hadoop-client</artifactId>
  <version>2.7.2</version>
</dependency>
<dependency>
  <groupId>org.apache.parquet</groupId>
  <artifactId>parquet-hadoop</artifactId>
  <version>1.10.1</version>
</dependency>
```
如果你使用的是 SBT,请加上以下依赖:

libraryDependencies ++= Seq(

K 技术 十

"io.delta" %% "delta-standalone" % "0.2.0",

"org.apache.hadoop" % "hadoop-client" % "2.7.2",

"org.apache.parquet" % "parquet-hadoop" % "1.10.1")

#### **使用 DSR 读取 Delta Lake 的元数据**

```
DSR API 提供了读取 Delta Lake 元数据的
API。比如我们可以读取当前快照的版本、底层文件数目等。下面我们来看下如何操作:
```
import io.delta.standalone.DeltaLog; import io.delta.standalone.Snapshot; import io.delta.standalone.data.CloseableIterator; import io.delta.standalone.data.RowRecord;

import org.apache.hadoop.conf.Configuration;

public class HelloWold {

```
 public static void printSnapshotDetails(String title, Snapshot snapshot) {
  System.out.println("===== " + title + " =====");
   System.out.println("version: " + snapshot.getVersion());
   System.out.println("number data files: " + snapshot.getAllFiles().size());
   System.out.println("data files:");
   snapshot.getAllFiles().forEach(file -> System.out.println(file.getPath()));
 }
```

```
 public static void main(String[] args) {
   DeltaLog log = DeltaLog.forTable(new Configuration(), "/tmp/iteblog/");
   printSnapshotDetails("current snapshot", log.snapshot());
   printSnapshotDetails("version 0 snapshot", log.getSnapshotForVersionAsOf(0));
   printSnapshotDetails("version 1 snapshot", log.getSnapshotForVersionAsOf(1));
   printSnapshotDetails("version 2 snapshot", log.getSnapshotForVersionAsOf(2));
 }
```

```
}
下面是输出结果:
```
 $====$  current snapshot  $====$ version: 2 number data files: 48 data files: part-00012-3e601227-c42a-4aa2-8d4e-47b346e3768b-c000.snappy.parquet part-00001-e6bc1a0d-5165-40e4-bfea-04287348e239-c000.snappy.parquet part-00011-b6e0f1da-083f-43eb-9eda-ad7a77727844-c000.snappy.parquet part-00003-72411df0-2f8f-4ff2-8679-31984d378454-c000.snappy.parquet part-00003-d24b9cae-1bbd-4a3d-9c80-c835ee2839da-c000.snappy.parquet ...

 $====$  version 0 snapshot  $====$ 

version: 0 number data files: 16 data files:

人技术博 tp://www.iteblog

part-00011-b6e0f1da-083f-43eb-9eda-ad7a77727844-c000.snappy.parquet part-00003-d24b9cae-1bbd-4a3d-9c80-c835ee2839da-c000.snappy.parquet part-00005-b0136635-773d-47ba-8e79-650831e5ba59-c000.snappy.parquet part-00001-c0569730-5008-42fa-b6cb-5a152c133fde-c000.snappy.parquet part-00007-49af50ad-a270-4c55-9b33-82127ef21943-c000.snappy.parquet ...

```
==== version 1 snapshot ====version: 1
number data files: 32
data files:
part-00012-3e601227-c42a-4aa2-8d4e-47b346e3768b-c000.snappy.parquet
part-00011-b6e0f1da-083f-43eb-9eda-ad7a77727844-c000.snappy.parquet
part-00003-72411df0-2f8f-4ff2-8679-31984d378454-c000.snappy.parquet
part-00003-d24b9cae-1bbd-4a3d-9c80-c835ee2839da-c000.snappy.parquet
part-00005-b0136635-773d-47ba-8e79-650831e5ba59-c000.snappy.parquet
...
```

```
==== version 2 snapshot ====version: 2
number data files: 48
data files:
part-00012-3e601227-c42a-4aa2-8d4e-47b346e3768b-c000.snappy.parquet
part-00001-e6bc1a0d-5165-40e4-bfea-04287348e239-c000.snappy.parquet
part-00011-b6e0f1da-083f-43eb-9eda-ad7a77727844-c000.snappy.parquet
part-00003-72411df0-2f8f-4ff2-8679-31984d378454-c000.snappy.parquet
part-00003-d24b9cae-1bbd-4a3d-9c80-c835ee2839da-c000.snappy.parquet
...
```
#### **使用 DSR 读取 Delta Lake 的数据**

DSR 提供的另一个重要的功能就是能够读取 Delta Lake 的数据,这个也使得可以在第三方计算引擎里面和 Delta Lake 进行整合。下面是使用 DSR 读取 Delta Lake 数据的例子:

```
// Create a closeable iterator
CloseableIterator iter = snapshot.open();
```

```
RowRecord row = null;
int numRows = 0;
```
おお

```
// Schema of Delta table is {long, long, string}
while (iter.hasNext()) {
row = iter.next();
    numRows++;
     Long c1 = row.isNullAt("c1") ? null : row.getLong("c1");
```

```
 Long c2 = row.isNullAt("c2") ? null : row.getLong("c2");
 String c3 = row.getString("c3");
System.out.println(c1 + " " + c2 + " " + c3);
```

```
}
```
// 输出结果 175 0 foo-1 176 1 foo-0

177 2 foo-1 178 3 foo-0 179 4 foo-1

# **Delta Rust API**

如果你使用 Python, Delta Lake 为我们提供了 Delta Rust API 来读取 Delta Lake 的元数据和数据。

delta.rs 是 Delta Lake for Rust 的实验接口。该类库提供了对 Delta 表的低级访问,旨在与数据处理框架(如 datafusion, ballista, rust-dataframe 以及 vega)一起使用。它也可以作为其他语言(例如 Python, Ruby 或 Golang)的本地基础类库。

**使用 Cargo 读取 Delta Lake 元数据**

我们可以使用 API 或 CLI 来读取 Delta Lake

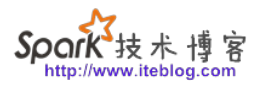

表的文件,同时也可以读取表的元数据信息。下面是通过 cargo 使用 CLI 的示例命令。我们可以通过 cargo install deltalake 拿到 delta-inspect 的二进制文件。

// 使用 cargo 读取 delta lake 表的文件列表 ❯ cargo run --bin delta-inspect files ./tests/data/delta-0.2.0

输出结果

part-00000-cb6b150b-30b8-4662-ad28-ff32ddab96d2-c000.snappy.parquet part-00000-7c2deba3-1994-4fb8-bc07-d46c948aa415-c000.snappy.parquet part-00001-c373a5bd-85f0-4758-815e-7eb62007a15c-c000.snappy.parquet

// 使用 cargo 读取 delta lake 表的元数据 ❯ cargo run --bin delta-inspect info ./tests/data/delta-0.2.0

输出结果

DeltaTable(./tests/data/delta-0.2.0) version: 3 metadata: GUID=22ef18ba-191c-4c36-a606-3dad 5cdf3830, name=None, description=None, partitionColumns=[], configuration={} min\_version: read=1, write=2 files count: 3

#### **使用 Python 读取 Delta Lake 元数据**

当然,我们也可以直接使用 Python 来读取 Delta Lake 的相关数据。比如我们可以使用 .version() 和 .files() 方法分别读取 Delta Lake 表的版本和文件列表:

from deltalake import

DeltaTable dt = DeltaTable("../rust/tests/data/delta-0.2.0")

# Get the Delta Lake Table version dt.version()

# 输出 3

# List the Delta Lake table files dt.files()

# 输出

['part-00000-cb6b150b-30b8-4662-ad28-ff32ddab96d2-c000.snappy.parquet', 'part-00000-7c2 deba3-1994-4fb8-bc07-d46c948aa415-c000.snappy.parquet', 'part-00001-c373a5bd-85f0-4758- 815e-7eb62007a15c-c000.snappy.parquet']

### **使用 Python 读取 Delta Lake 数据**

通过 delta.rs Python 类库读取 Delta Lake 的数据,你需要将 Delta table 转换成 PyArrow Table 以及 Pandas Dataframe:

# Import Delta Table from deltalake import DeltaTable

# 使用 Rust API 读取 Delta Lake 表 dt = DeltaTable("../rust/tests/data/simple\_table")

# 通过将 Delta Lake 表转换成 PyArrow 表,然后创建 Pandas Dataframe  $df = dt.to\_pyarrow\_table()$ .to\_pandas() # 查询 Pandas 表 df

当然,我们还可以利用 load\_version 方法来进行读取之前版本的数据(Time Travel),如下:

# Load version 2 of the table dt.load\_version(2)

# **总结**

Delta Lake 本质上是一种数据存储格式,不应该和任何计算引擎绑定。本文介绍的 DSR 以及 Delta Rust API 就是为了能够在更多的计算框架里面使用 Delta Lake。有了这两个 API, 我们在 Apache Flink 中使用 Delta Lake 也将会在未来实现。

本文参考链接: [Natively Query Your Delta Lake With Scala, Java, and Python、](https://www.iteblog.com/redirect.php?url=aHR0cHM6Ly9kYXRhYnJpY2tzLmNvbS9ibG9nLzIwMjAvMTIvMjIvbmF0aXZlbHktcXVlcnkteW91ci1kZWx0YS1sYWtlLXdpdGgtc2NhbGEtamF2YS1hbmQtcHl0aG9uLmh0bWw=&article=true)

**本博客文章除特别声明,全部都是原创! 原创文章版权归过往记忆大数据(**[过往记忆](https://www.iteblog.com/)**)所有,未经许可不得转载。 本文链接: 【】()**